Master MIMSE - Année 1

# **Gestion des stocks Gestion des stocks déterministe Variantes du modèle de Wilson**

DRAFT -- DRAFT -- DRAFT -- DRAFT -- DRAFT --

## **Hypothèses du modèle de Wilson**

- Un seul produit  $\neq$  ex. multiproduit
- Horizon de temps infini  $\neq$  horizon fini  $\rightarrow$  Programmation Dynamique
- Demande connue  $\neq$  Gestion des stocks non-déterministe, stochastique
- continue  $\neq$  Demande discrète
- et constante  $\neq$  lot-sizing (cf. MRP)
- La rupture de stock est interdite  $\neq$  modèle avec stock négatif
- Livraison instantanée  $\neq$  délai de livraison
- Production instantanée  $\neq$  modèle avec taux de production fini
- Livraison à n'importe quelle date, ou n'importe quelle quantité peut être livrée  $\neq$  modèle de Wilson arrondi
- Coûts constants  $\neq$  ex. avec c variant selon Q.

#### **Modèle avec délai de livraison**

- On suppose que lorsque la commande est passée, il y a un délai (fixe)  $L$  pour recevoir la livraison (laquelle arrive toujours en bloc).
- L n'intervient pas dans les coûts, donc  $Q^* = EOQ$ ,

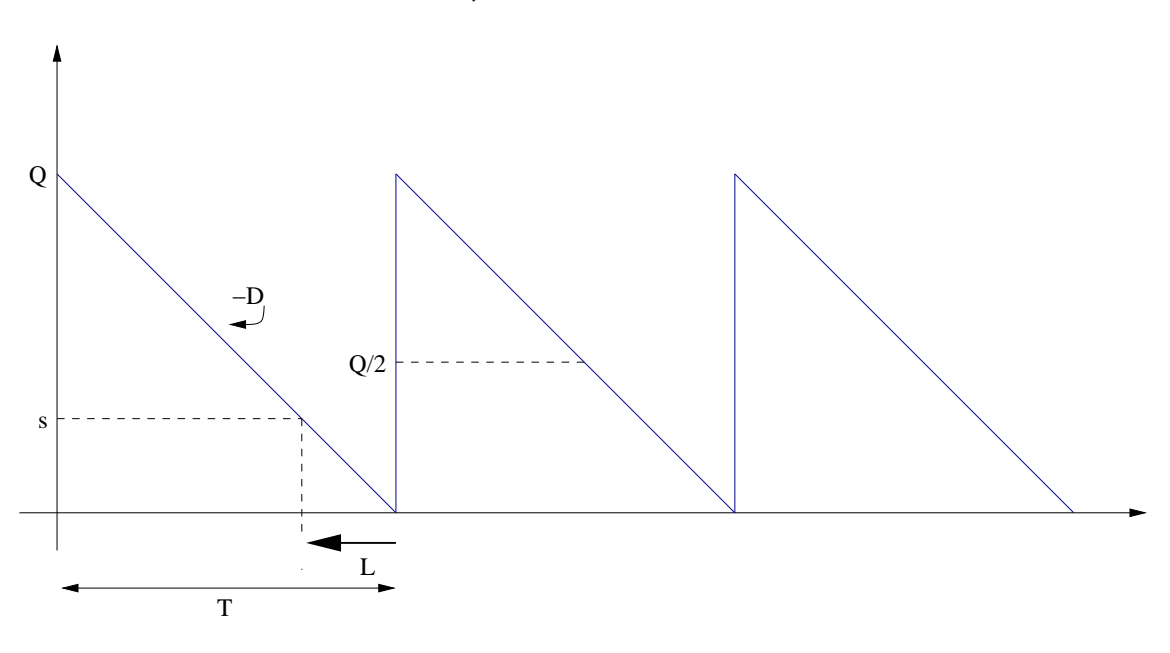

• toujours  $T^* = EOQ/D$ 

Figure 1: Modèle avec un délai de livraison

- Commander  $Q^*$  tous les  $T^*$  udt mais  $L$  udt avant que le stock ne tombe à zéro,
- Raisonner en temps = raisonner en stock
- Niveau de stock où commander (seuil d'alerte)

$$
s=D\hat{L}
$$

•  $\hat{L}$  = reste de  $L/T^*$  (*L* sauf si  $L > T^*$ )

DRAFT -- DRAFT -- DRAFT -- DRAFT -- DRAFT --

#### **Modèle avec demande discrète**

- La consommation est constante, mais par sauts.
- Le premier produit est consommé sitôt arrivé.

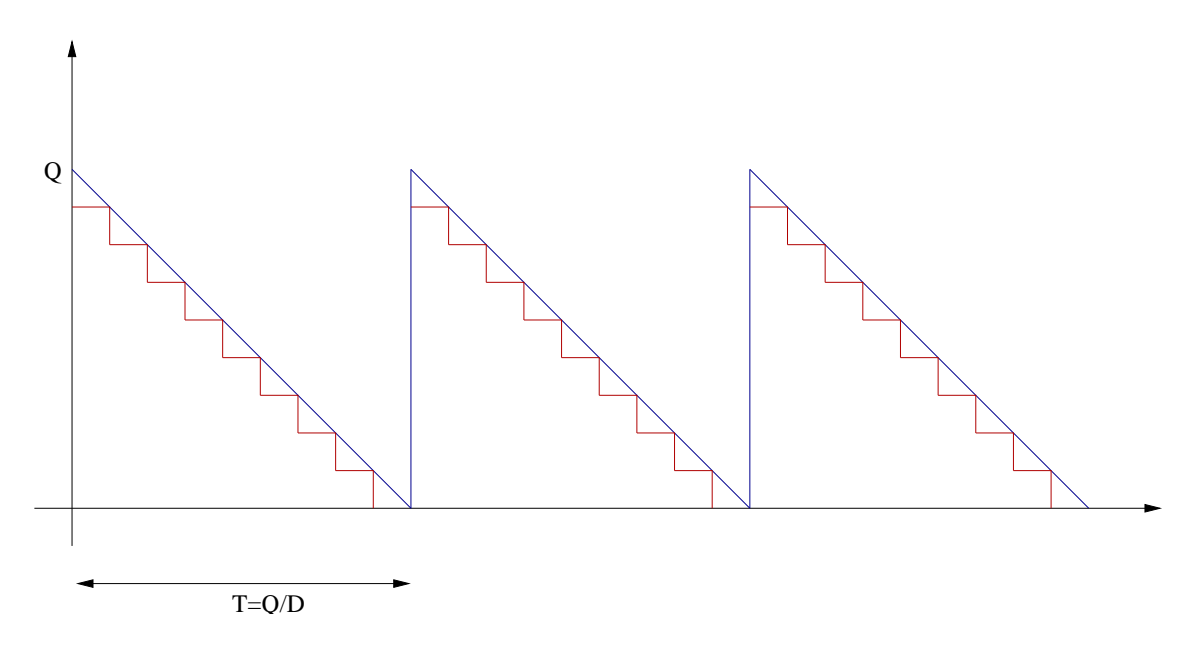

Figure 2: Modèle avec consommation par sauts discrets

• Coût par udt :

$$
C(Q)=\frac{KD}{Q}+cD+h\frac{(Q-1)}{2}
$$

- optimisé (en continu) en  $Q^* = EOQ$
- $Q_{opt}$  s'obtient en arrondissant  $Q^*$
- Tester vers le haut ou vers le bas
- Pas très important en pratique ("plateau d'optimalité")

## $\Gamma$  -- DRAFT -- DRAFT -- DRA

#### **Modèle avec taux de production fini -1-**

- Livraison en bloc  $\neq$  production à taux fini.
- Production arrive au fur et à mesure que l'on produit
- Arrivées supposées connues, continues et constantes
- Taux  $p$  de production pendant période  $T_1$
- avec une consommation qui a toujours lieu
- Deux flux en sens inverses : production  $p$  et consommation  $D$ donc un flux global de  $p - D$ .
- Puis consommation pure pendant  $T_2$
- Ca ne marche que si  $p \geq D$ !
- (si  $p = D$ , on produit et on consomme au même rythme donc pas de stock)
- (on suppose  $p > D$ )

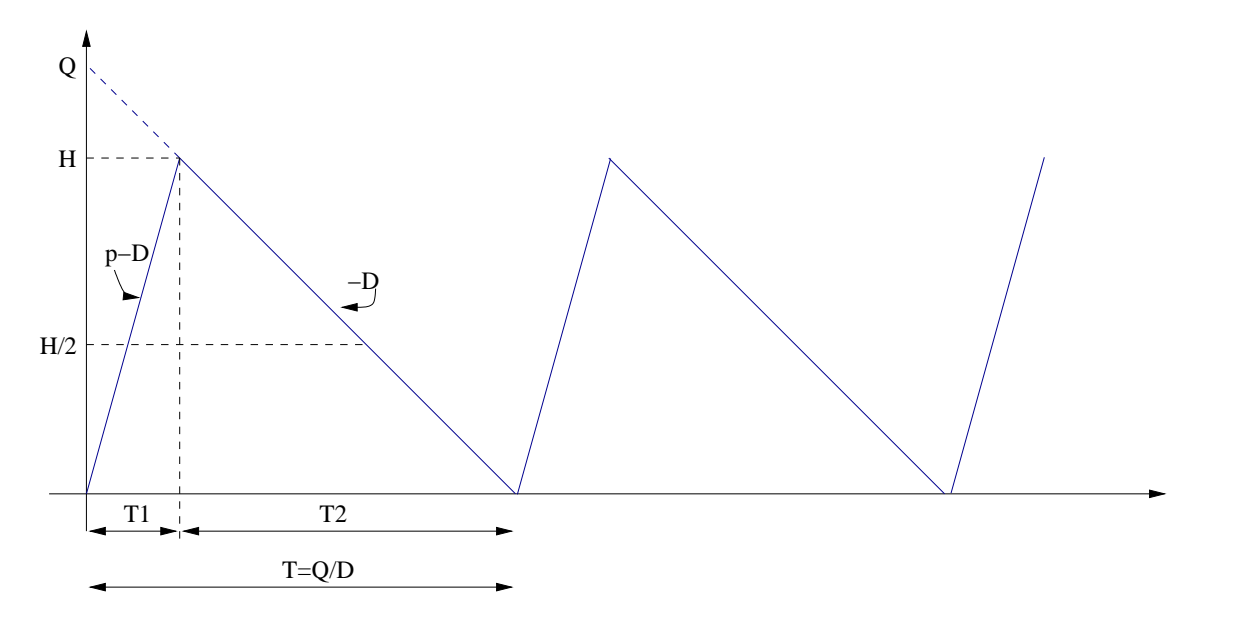

DRAFT -- DRAFT -- DRAFT -- DRAFT -- DRAFT -- Figure 3: Modèle avec taux de production fini

#### **Modèle avec taux de production fini -2-**

- Stock max  $H < Q!$
- Stock moyen  $H/2$
- $Q = pT_1 = DT$  donc  $T_1 =$  $\boldsymbol{D}$  $\boldsymbol{p}$  $\boldsymbol{T}$
- $H = (p D)T_1 = \lambda Q$  avec  $\lambda = 1 \boldsymbol{D}$  $\boldsymbol{p}$
- Coût par udt :

$$
C(Q)=\frac{KD}{Q}+cD+h\lambda\frac{Q}{2}
$$

• Donc

$$
\boldsymbol{Q}^* = \sqrt{\frac{2KD}{\widehat{\boldsymbol{h}}}}
$$

avec  $h = (1 \boldsymbol{D}$  $\boldsymbol{p}$  $\bm{h}$ 

- Simple modification de l'EOQ...
- Puis  $H, T_1, T_2...$
- Si  $p \gg D$  on retrouve l'EOQ.

#### **Modèle avec rupture de stock autorisée**

- Rupture de stock autorisée
- $\bullet$  Au maximum  $r$
- Demande satisfaite après nouvelle livraison
- Pénalités  $p$  par item en rupture : coût (par cycle)  $pr$
- Modèle à stock négatif (taux de production infini) :

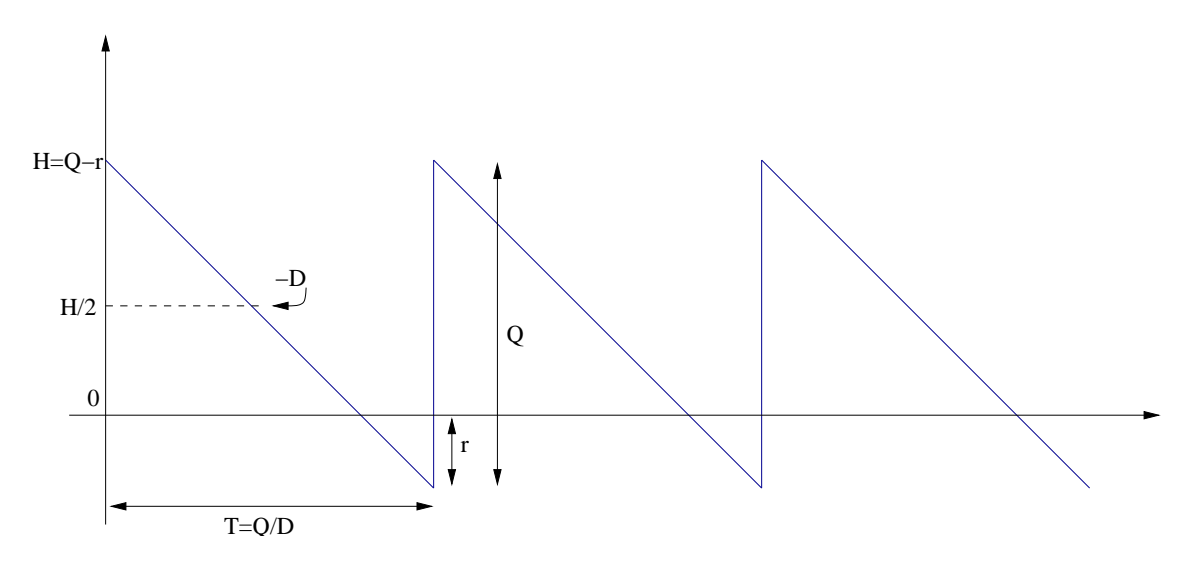

Figure 4: Modèle avec rupture de stock

- Hauteur moyenne = Hauteur max/2 =  $(Q r)/2$
- Coût par udt :

$$
C(Q,r)=\frac{KD}{Q}+cD+h\frac{Q-r}{2}+pr\frac{D}{Q}
$$

DRAFT -- DRAFT -- DRAFT -- DRAFT -- DRAFT --

## **Analyse du modèle**

• Coût par udt :

$$
C(Q,r)=\frac{KD}{Q}+cD+h\frac{Q-r}{2}+pr\frac{D}{Q}
$$

• On différencie :

$$
\frac{\partial C}{\partial r}=-\frac{h}{2}+p\frac{D}{Q}=0
$$

d'où

$$
Q^* = 2\frac{pD}{h}
$$

et

$$
\frac{\partial C}{\partial Q}=-\frac{(K+pr)D}{Q^2}+\frac{h}{2}=0
$$

d'où

$$
r^*=\frac{2pD}{h}-\frac{K}{p}
$$

• On remarque que 
$$
H_{max} = \frac{K}{p}
$$
.

• ... à condition que  $r^* > 0$ ...

## **Modèle avec coût unitaire variable**

- Coûts unitaires souvent dégressifs :
	- **–** effets d'économies d'échelle
	- **–** ristournes, gestes commerciaux
	- **–** négociations
	- **–** fournisseurs différents...
- Soit coût variable reste proportionnel à la demande, mais c diminue selon  $Q$  (cas 1)
- Soit  $c_1$  par item pour les  $Q_1$  premiers items
- puis  $c_2 < c_1$  par item supplémentaire, etc. (cas 2)
- c intervient dans  $cD$  (donc  $c(Q)D$ , plus constant)
- mais aussi dans  $h = Ic$  donc  $hQ/2 = IQc(Q)/2$ !

#### **Cas 1**

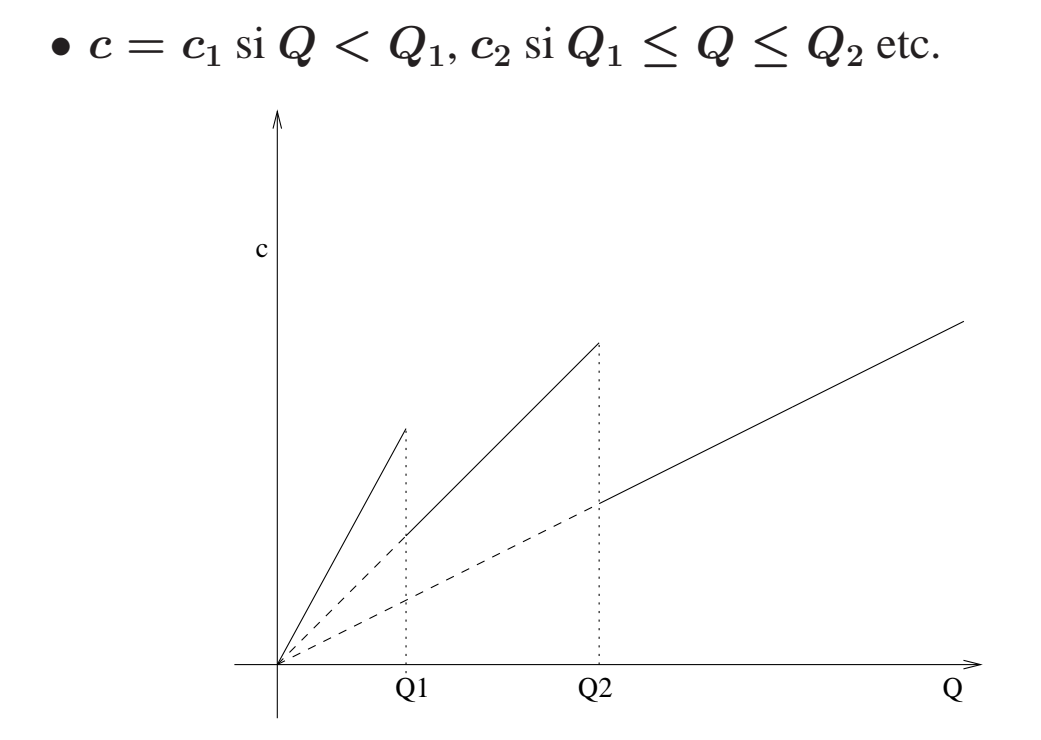

Figure 5: Coût dégressif proportionnel

- $c$  n'est pas continu en  $Q$  donc  $C(Q)$  non plus.
- Pour chaque intervalle, une formule classique de  $C(Q)$  donc
- $Q_i^*$  soit à l'EOQ correspondante si c'est dans l'intervalle,
- soit à la borne la plus proche.
- Tester les valeurs obtenues.

#### **Cas 2**

- Coût variable total  $C_{total} = c_1 Q$  si  $Q \leq Q_1$ ,
- puis  $C_{total} = c_1 Q_1 + c_2 (Q Q_1)$  si  $Q_1 \le Q \le Q_2$  etc.

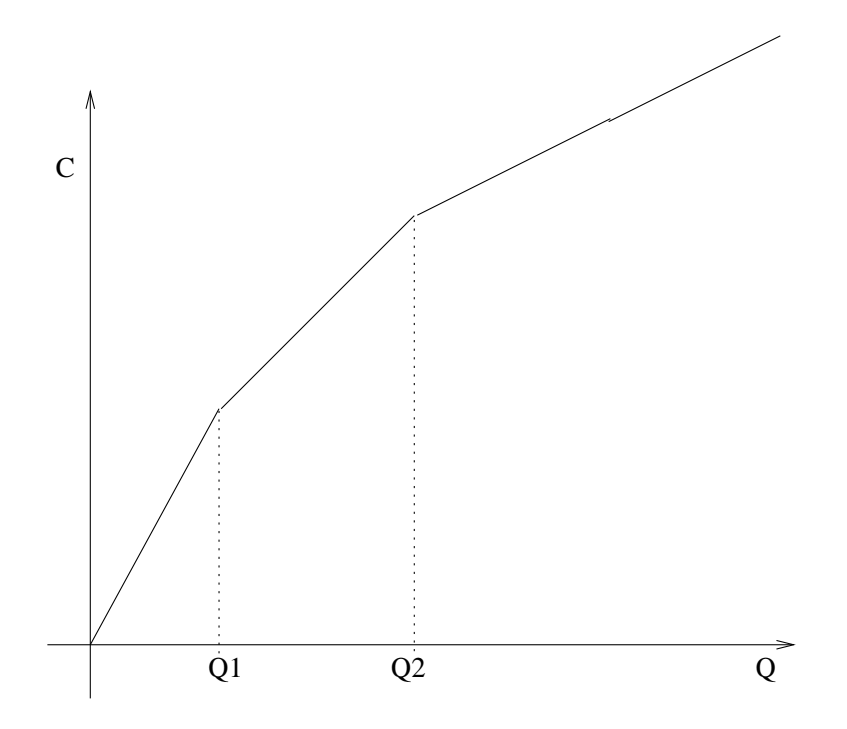

Figure 6: Coût dégressif continu

- $C_{total}$  est continu en Q donc  $C(Q)$  est continu.
- Quelle valeur de c prendre ?
- On prend  $c_{moy} =$  $C_{total}(Q)$  $\boldsymbol{Q}$ .
- Formules d'EOQ plus complexes
- EOQ ∈ intervalle ? Sinon prendre la borne la plus proche.
- Comparer les valeurs obtenues.

# **Cas multiproduits**

- $\bullet$  *n* produits,
- Une seule ligne de production (donc un seul produit est fabriqué à la fois)
- Temps de set-up : avant de commencer la fabrication d'un produit *i*, on arrête la machine pendant un temps  $\sigma_i$  (nettoyage, changement de machines, réglages...)
- On considère une production cyclique de période T
- Une seule période de production par produit par cycle.
- Chaque produit a un taux de production  $p_i$  et de demande  $D_i$ .

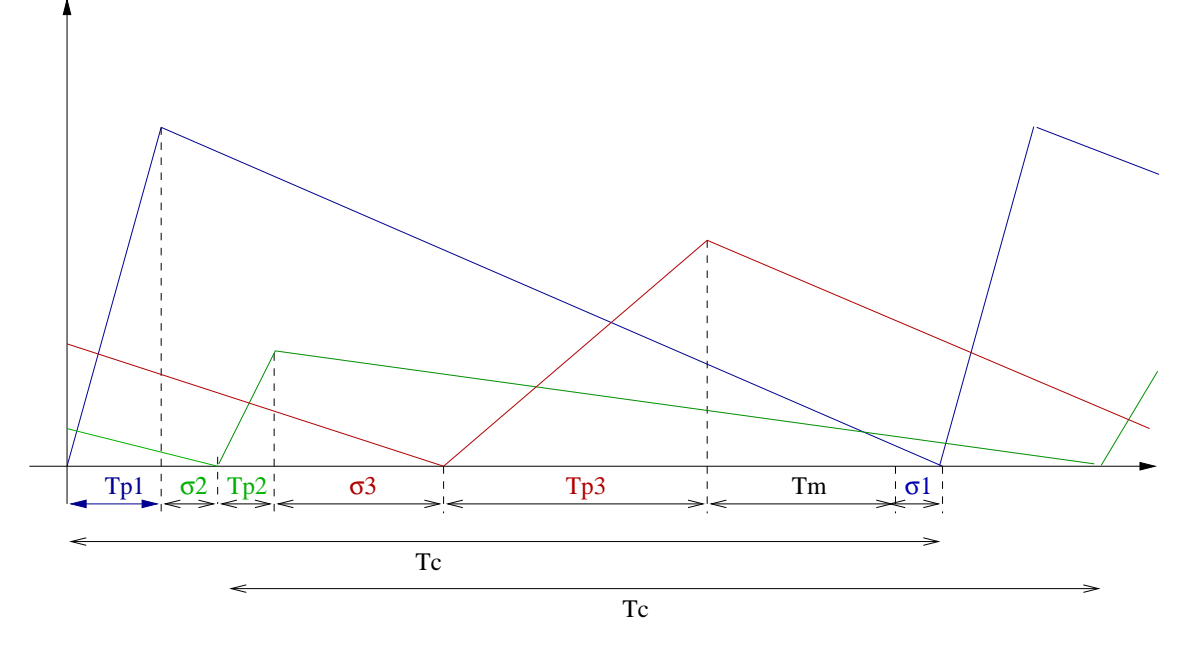

Figure 7: Production cyclique multi-produit

12

#### **Cas multiproduits**

- $\bullet$  Pour qu'une solution existe, il faut que pour chaque produit  $i$ on ait  $p_i > D_i$ , mais il y a plus fort.
- En fait  $T_{pi} =$  $\boldsymbol{D_i}$  $\boldsymbol{p_i}$  $T$  et comme on doit avoir  $T > \sum_i T_{pi}$  on a :
- Théorème : Une solution existe **ssi**

$$
\sum_{i=1}^n \frac{D_i}{p_i} < 1.
$$

• Le coût pour chaque produit est

$$
C(Q_i)=\frac{K_iD_i}{Q_i}+c_iD_i+\widehat{h_i}\frac{Q_i}{2}
$$

or  $Q_i = T D_i$ 

• d'où

$$
C(T)=\frac{\sum_i K_i}{T}+\sum_i c_i D_i+T\sum_i \widehat{h_i}\frac{D_i}{2}.
$$

• En dérivant on trouve

$$
T^* = \sqrt{\frac{2 \sum_i K_i}{\sum_i \widehat{h}_i D_i}}.
$$

• Or 
$$
T > \sum_i \frac{D_i}{p_i} T + \sum_i \sigma_i
$$
 donc  $T > \frac{\sum_i \sigma_i}{1 - \sum_i \frac{D_i}{p_i}} = T_{min}$ .

• Donc

 $\text{DRAPT}$  --  $\text{DRAPT}$   $\frac{T_{opt}}{T_{opt}}$   $\text{max}\{T^*, T_{min}\}$ . AFT --  $\text{DRAFT}$  --